### **Navy-IGDR Users Handbook**

## **April 13, 2000 Unclassified**

**Naval Oceanographic Office**

N63 Remote Sensing Division N21 Satellite Analysis and Models Division Stennis Space Center, Mississippi 39522-5001

### **ABRIDGED TABLE OF CONTENTS**

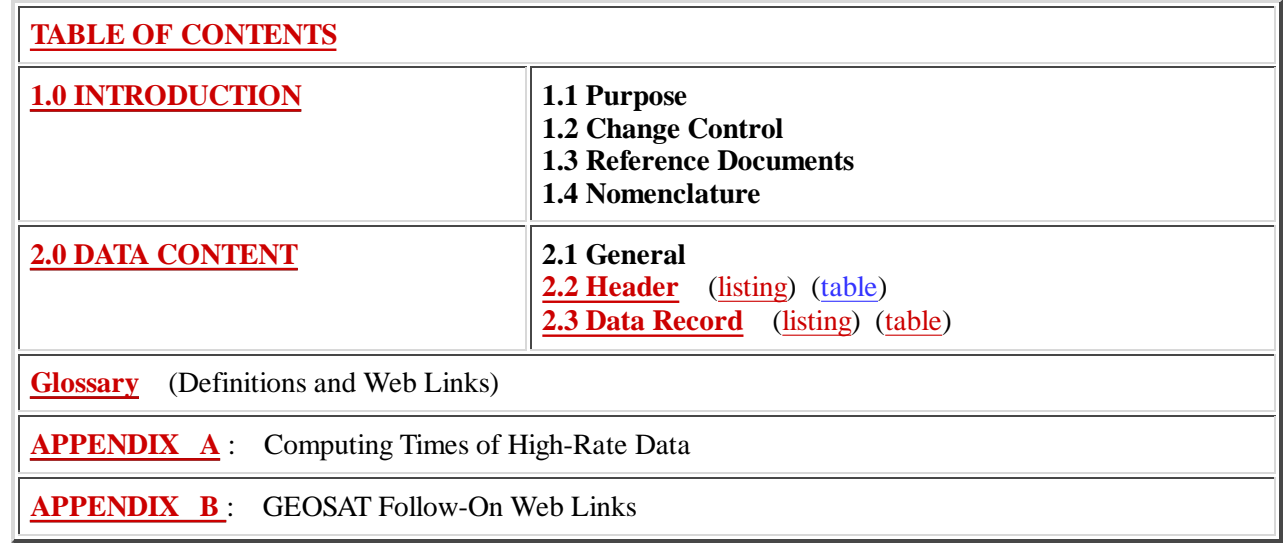

## **TABLE OF CONTENTS**

## **1.0 INTRODUCTION**

- **1.1 Purpose**
- **1.2 Change Control**
- **1.3 Reference Documents**
- **1.4 Nomenclature**

#### **2.0 DATA CONTENT**

- **2.1 General 2.2 Header** (table)
	- 2.2.1 PASS\_BEGIN\_TIME 2.2.11 HEIGHT\_CALIBRATION\_BIAS 2.3.2 REVOLUTION\_NUMBER 2.2.12 ALTITUDE\_BIAS\_INITIAL 2.2.3 CYCLE\_NUMBER 2.2.13 ALTITUDE\_BIAS\_CENTER\_OF\_GRAVITY 2.2.4 PASS\_NUMBER 2.2.14 SWH\_BIAS\_INITIAL 2.2.5 PROCESSING\_TIME 2.2.15 AGC\_CALIBRATION\_BIAS 2.2.6 PROCESSING\_CENTER 2.2.16 AGC\_BIAS\_INITIAL 2.2.7 SOFTWARE\_VERSION 2.2.17 KEYWORDS (table) 2.2.8 SATELLITE\_ID 2.2.18 N/A 2.2.9 DATA\_RECORD\_LENGTH 2.2.19 N/A 2.2.10 BASIC\_GDR\_LENGTH 2.2.20 END\_OF\_HEADER

**2.3 Data Record** (table)

2.3.1 Time Past Epoch 2.3.2 Time Past Epoch Continued 2.3.3 Latitude 2.3.4 Longitude 2.3.5 SSH Uncorrected 2.3.6 SSH Corrected 2.3.7 Altitude 2.3.8 Time Shift Midframe 2.3.9 SWH 2.3.10 Sigma0 2.3.11 Wind Speed 2.3.12 AGC 2.3.13 Dry Troposphere 2.3.14 Wet Troposphere 2.3.15 Ionosphere 2.3.16 Inverse Barometer 2.3.17 Sea State Bias 2.3.18 Solid Earth Tide 2.3.19 Ocean Water Tide 2.3.20 Ocean Load Tide 2.3.21 Pole Tide 2.3.22 Water Depth 2.3.23 Geoid Height 2.3.24 Mean Sea Surface I 2.3.25 Mean Sea Surface II 2.3.26 SSHU STD 2.3.27 SWH STD 2.3.28 AGC STD 2.3.33 Attitude 2.3.34 Flags I 2.3.35 Flags II

2.3.29 Net Height Correction 2.3.30 Net SWH Correction 2.3.31 Net AGC Correction 2.3.32 Net Time Tag Correction 2.3.36 Instrument State Flags 2.3.37 NVals SSHU 2.3.38 NVals SWH 2.3.39 NVals AGC 2.3.40 SWH High-Rate 2.3.41 SSHU High-Rate Differences 2.3.42 Altitude High-Rate Differences 2.3.43 22GHz Brightness Temp 2.3.44 37GHz Brightness Temp 2.3.45 RA Status Mode I 2.3.46 RA Status Mode II 2.3.47 Quality Word I 2.3.48 Quality Word II 2.3.49 Receiver Temperature 2.3.50 Average VATT 2.3.51 Fitted VATT

**Glossary** (Definitions and Web Links)

- **APPENDIX A** : Computing Times of High-Rate Data
- **APPENDIX B** : GEOSAT Follow-On Web Links

## **Navy-IGDR Users Handbook**

#### **1.0 INTRODUCTION**

#### **1.1 Purpose**

The purpose of this document is to provide a description of the GEOSAT Follow-On (GFO) Navy Interim Geophysical Data Record (NGDR). The NGDR is generated from data in the Altimeter Data Fusion Center (ADFC) Oracle database. This database is loaded with data from various sources such as the GFO Sensor Data Record (SDR), environmental model output, and ephemeris information.

#### **1.2 Change Control**

This document will be under change control of the NAVOCEANO ADFC Change Review Board (CRB). All requests for changes should be submitted to the CRB Chairmen, the N63 Remote Sensing Division, and the N21 Satellite Analysis and Models Division

#### **1.3 Reference Documents**

GDR Users Handbook, Post Verification Draft 2, Section 1-5, Jet Propulsion Laboratory, October 7, 1993.

#### **1.4 Nomenclature**

An altimetry file (such as an SDR or NGDR) is generally made up of a descriptive header followed by several data

records. The header may be comprised of ASCII text or binary data, while the data records are usually binary. These items are broken down as follows:

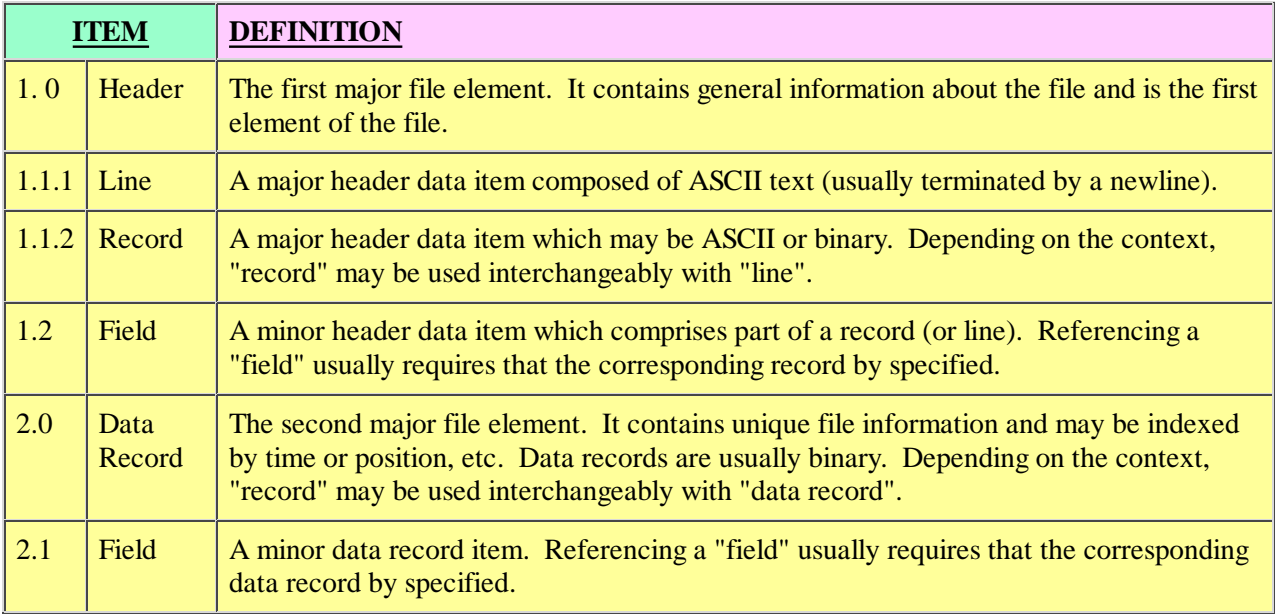

Table 1.4-1 Altimetry File Nomenclature

When square brackets "[]" follow a data item they are used to indicate the item's units. For example, "SSHC [mm]" would indicate that the quantity SSHC has units of millimeters.

## **2.0 DATA CONTENT**

#### **2.1 General**

GFO NGDR filenames have the following format:

ngdr\_gfoX\_YYYYDDD\_Starttime\_Stoptime ,

where

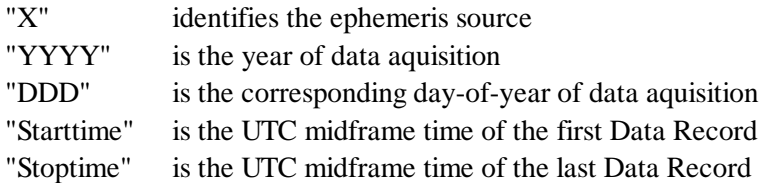

The ephemeris source, "X", can have the following (one character) values:

n=NAVSPASUR , o=OODD , p=PODD , M=MOESLR , P=POESLR

(refer to section 2.2.2 KEYWORDS)

"YYYY" and "DDD" are set equal to the fields "Year" and "Day of Year" from the SDR header.

"Starttime" and "Stoptime" are five digit integers truncated to units of seconds.

Each NGDR is comprised of a multi-line ASCII header followed by multiple binary data records made up of various fields.

Fields with bad values or missing data are set to the following values:

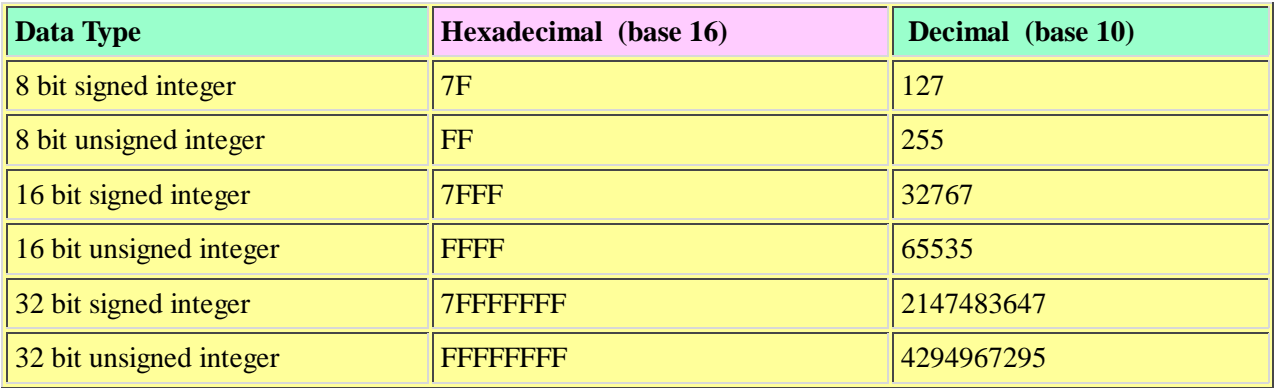

#### Table 2.1-1 Default Values for Bad or Missing Data

Flag fields whose bit values are missing or not set, contain a 0. These correspond to fields 34-36 and 72-75 of the Data Record.

The NGDR records have been checked against the World Data Bank II (WDBII) landmask to remove any points over land. WDBII is a one-minute landmask based on the CIA World Vector Shoreline (WVS).

#### **2.2 Header**

**Format**: Twenty lines of ASCII text terminated by linefeeds. For lines 1 through 19 a semicolon ";" marks the end of the text string.

#### **Description**:

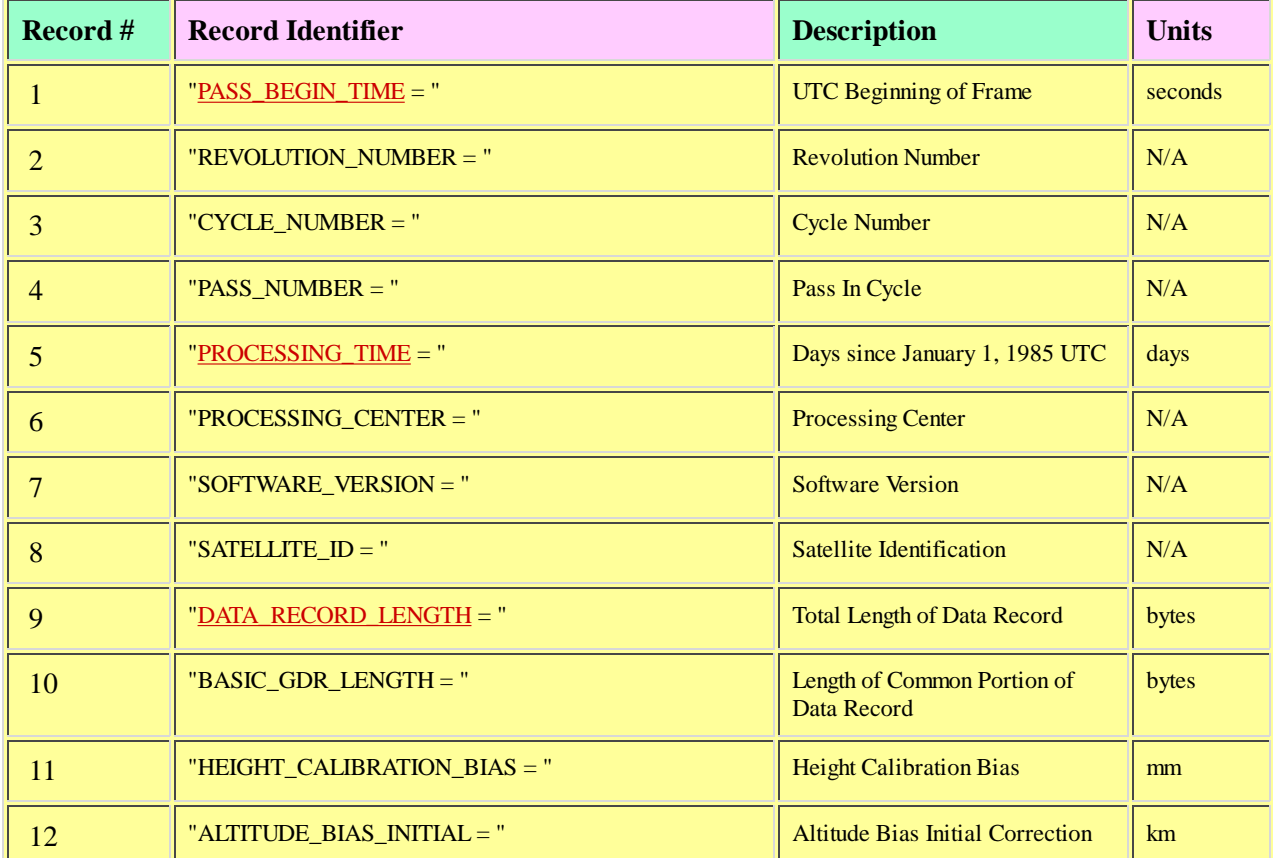

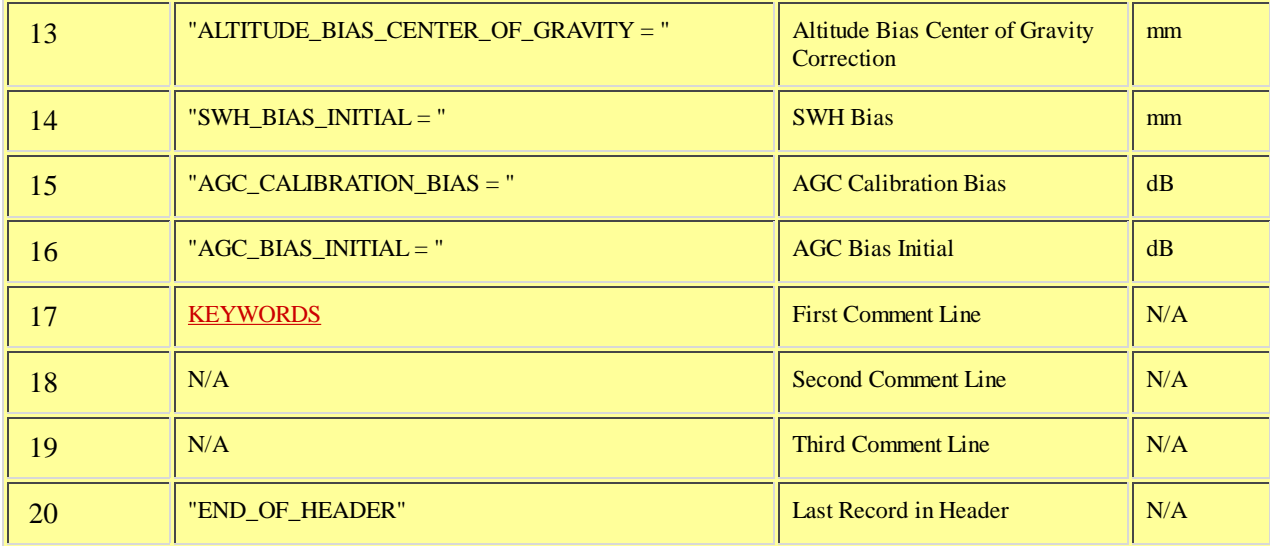

#### Table 2.2-1 Header Description

Many of the fields in the NGDR header are derived from (or set equal to) fields in the SDR Header.

The following sections describe the NGDR header lines listed in the table above.

#### **2.2.1 PASS\_BEGIN\_TIME**

PASS\_BEGIN\_TIME [seconds] is set equal to the first "SDR Start UTC" of the day (from field 9 of the Header from the first SDR of the day). This corresponds to the UTC time of the first RA data sample of the day (i.e. the first sample in the first high-rate data set (sample 1 of 10)).

This time will correspond to the first high-rate sample in the first data record of the NGDR only if 1) the corresponding SDR point is over water and 2) the NGDR is created from (a) the first SDR file of the day or (b) all the SDR files for the day.

#### **2.2.2 REVOLUTION\_NUMBER**

REVOLUTION\_NUMBER is not used at this time and is set to the default value for a 32 bit signed integer (see table  $2.1-1$ ).

#### **2.2.3 CYCLE\_NUMBER**

CYCLE\_NUMBER is not used at this time and is set to the default value for a 32 bit signed integer (see table 2.1-1).

#### **2.2.4 PASS\_NUMBER**

PASS\_NUMBER is not used at this time and is set to the default value for a 32 bit signed integer (see table 2.1-1).

#### **2.2.5 PROCESSING\_TIME**

PROCESSING\_TIME [days] is the time at which the NGDR was processed (created). It is a floating point number representing the number of days since January 1, 1985, 0.0 hours UTC.

#### **2.2.6 PROCESSING\_CENTER**

PROCESSING CENTER is an alphanumeric string telling where the NGDR was created, e.g. "NAVO ADFC".

#### **2.2.7 SOFTWARE\_VERSION**

SOFTWARE\_VERSION is an alphanumeric string telling the current version of the NGDR processing software.

#### **2.2.8 SATELLITE\_ID**

SATELLITE\_ID is an alphanumeric string telling which satellite was processed, e.g. "GFO".

#### **2.2.9 DATA\_RECORD\_LENGTH**

DATA\_RECORD\_LENGTH [bytes] is an integer representing the length in bytes of the total NGDR Data Record.

#### **2.2.10 BASIC\_GDR\_LENGTH**

BASIC\_GDR\_LENGTH [bytes] is an integer representing the length in bytes of the portion of the NGDR Data Record which is common between all NGDR files for different satellites.

#### **2.2.11 HEIGHT\_CALIBRATION\_BIAS**

HEIGHT\_CALIBRATION\_BIAS [mm] is set equal to the "Height Calibration Bias" in the SDR Header (field 12).

#### **2.2.12 ALTITUDE\_BIAS\_INITIAL**

ALTITUDE\_BIAS\_INITIAL [km] is set equal to the "Altitude Bias (Initial)" in the SDR Header (field 16).

#### **2.2.13 ALTITUDE\_BIAS\_CENTER\_OF\_GRAVITY**

ALTITUDE\_BIAS\_CENTER\_OF\_GRAVITY [mm] is set equal to the "Altitude Bias based on S/C CG" in the SDR Header (field 17).

#### **2.2.14 SWH\_BIAS\_INITIAL**

SWH\_BIAS\_INITIAL is not used at this time and is set to 0.0.

#### **2.2.15 AGC\_CALIBRATION\_BIAS**

AGC\_CALIBRATION\_BIAS [dB] is set equal to the "AGC Calibration Bias" in the SDR Header (field 13).

#### **2.2.16 AGC\_BIAS\_INITIAL**

AGC\_BIAS\_INITIAL [dB] is set equal to the "AGC Bias (Initial)" in the SDR Header (field 19).

#### **2.2.17 KEYWORDS**

Various Keywords are supplied in the First Comment Line (line 17) to identify which data types or models were used in the creation of the NGDR. Table 2.2.2-1 displays the Keywords, their possible values, and the corresponding NGDR Data Record fields associated with the Keywords.

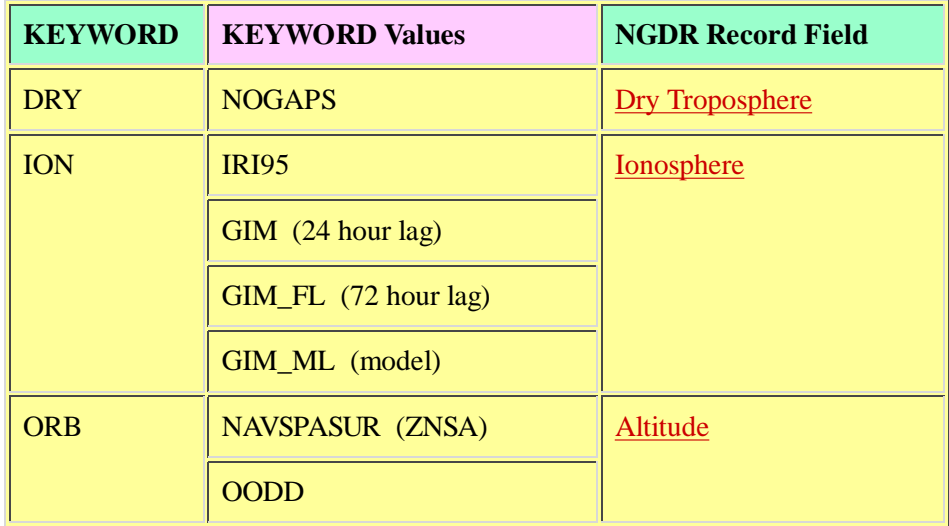

|            | <b>PODD</b>    |                        |
|------------|----------------|------------------------|
|            | <b>MOESLR</b>  |                        |
|            | <b>POESLR</b>  |                        |
| TID        | <b>FES95.2</b> | Ocean Water Tide       |
|            |                | Ocean Load Tide        |
| <b>WET</b> | <b>WVR</b>     | <b>Wet Troposphere</b> |

Table 2.2.17-1 Header Keywords

The Keywords can appear in any order, with each Keyword followed by an equal sign and the Keyword value. Each Keyword combination is separated from the others by a space with the last Keyword combination ending with a semicolon ";".

#### Example: **ORB=OODD TID=FES95.2 ION=IRI995;**

The Ionosphere Keyword Values for GIM are described below:

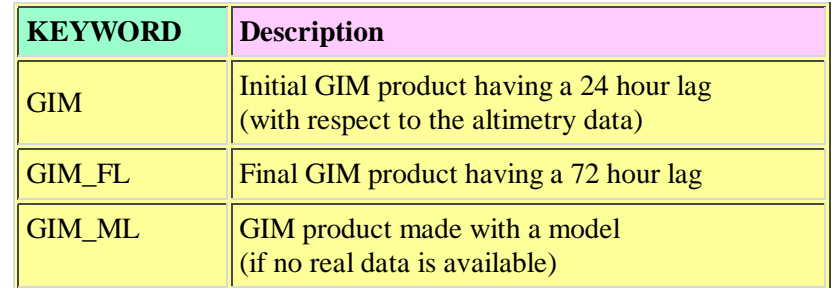

Table 2.2.17-2 GIM Keywords

#### **2.2.18 N/A**

Record 18 is the second comment line of the NGDR Header and is not used at this time.

#### **2.2.19 N/A**

Record 19 is the third comment line of the NGDR Header and is not used at this time.

#### **2.2.20 END\_OF\_HEADER**

END\_OF\_HEADER is the text string used to demarcate the end (last line) of the NGDR Header.

#### **2.3 Data Record**

**Format**: Binary data in big-endian format.

#### **Description**:

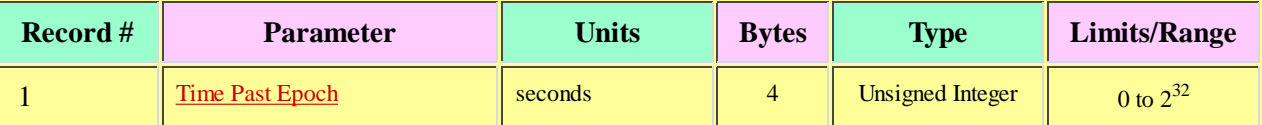

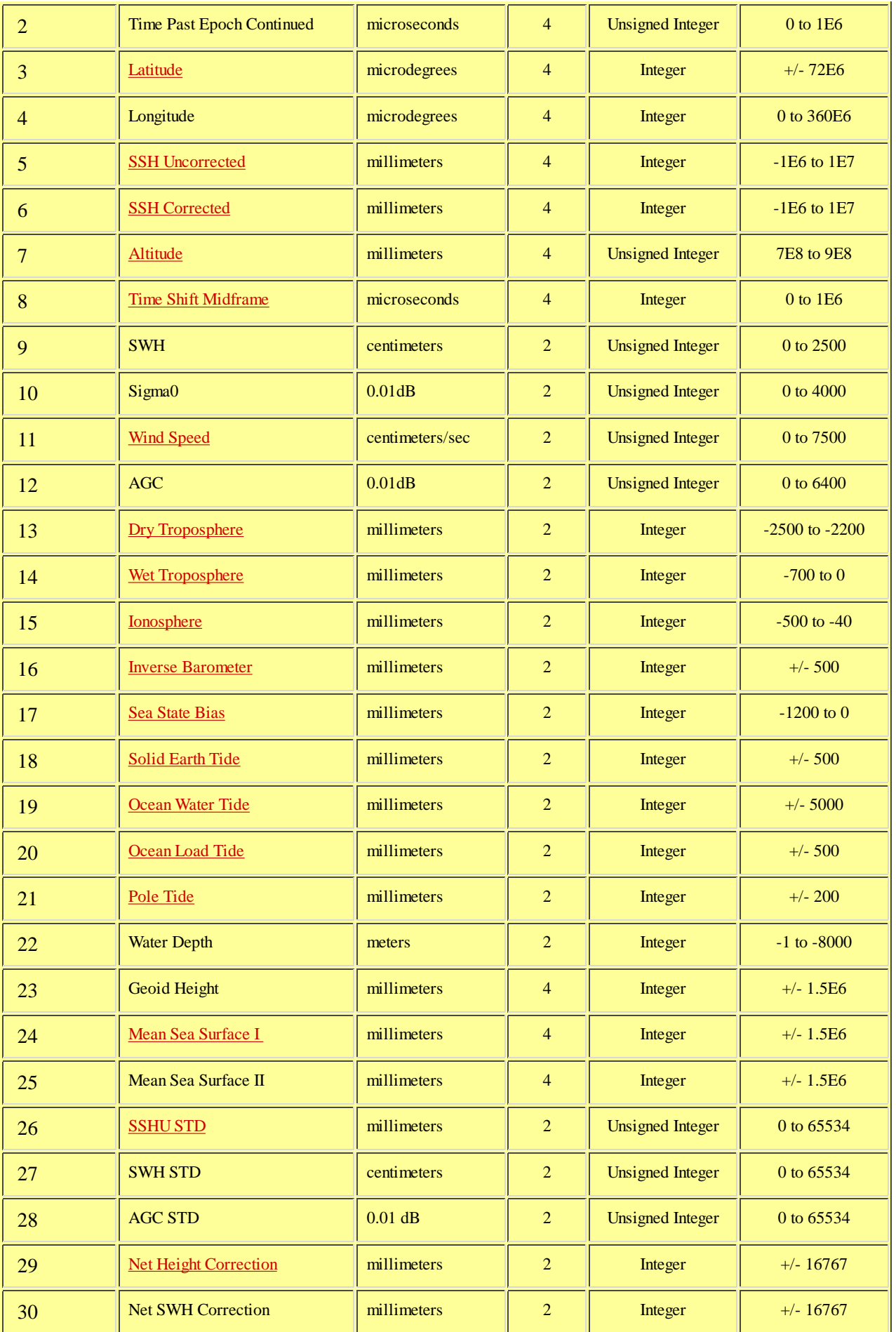

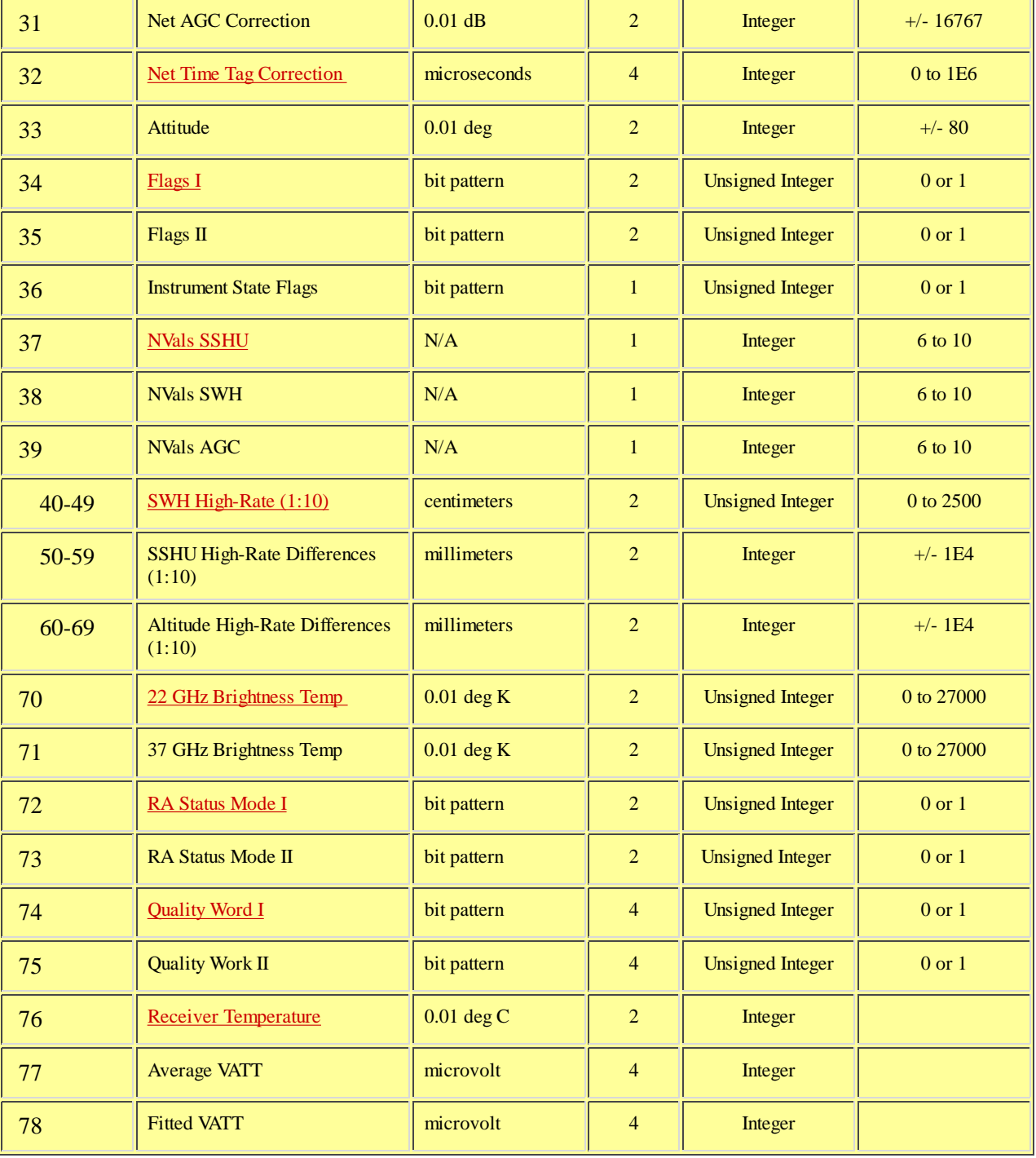

#### Table 2.3-1 Data Record Description

Many of the fields in the NGDR Data Record are derived from (or set equal to) fields from the **SDR** Header and **SDR** Data Record.

The following sections describe the NGDR Data Record fields listed in the table above.

#### **2.3.1 Time Past Epoch**

Time Past Epoch [seconds] is the time at the midframe expressed as the number of integer seconds since January 1, 1985, 0.0 hours UTC. Compute the actual midframe time as follows:

Time\_Midframe [sec] =

Time\_Past\_Epoch [sec] + Time\_Past\_Epoch\_Continued [microsec] \* 1E-6

#### **2.3.2 Time Past Epoch Continued**

Time Past Epoch Continued [microseconds] is the fractional contribution to the total Time Past Epoch.

#### **2.3.3 Latitude**

Latitude [microdegrees] is the geodetic latitude calculated at the midframe, where north is positive and south is negative. This quantity is derived from an ephemeride or Keplerian elements (refer to section 2.2.17 and "ephemeris" in the Glossary).

#### **2.3.4 Longitude**

Longitude [microdegrees] is the east geodetic longitude calculated at the midframe, where 0<=longitude<360. This quantity is derived from an ephemeride or Keplerian elements (refer to section 2.2.17 and "ephemeris" in the Glossary).

#### **2.3.5 SSH Uncorrected**

SSH Uncorrected (SSHU) is the 1 per second Sea Surface Height (SSH) relative to the ellipsoid, without any environmental corrections. The 1 per second value is calculated at the midframe using the 10 per second SSHU values. The 1 per second value is obtained from a linear fit with iterative outlier rejection applied to the 10 per second values.

 $SSHU$  [mm] =

Satellite\_Altitude - (Satellite\_Range + Net\_Height\_Correction) ,

where

Satellite Range is the uncorrected height of the satellite above the sea surface, obtained from the SDR parameters H(1) through H(10) (fields 7 through 16 of the SDR Data Record).

#### **2.3.6 SSH Corrected**

SSH Corrected (SSHC) is the 1 per second Sea Surface Height (SSH) relative to the ellipsoid, with environmental corrections. The 1 per second value is calculated at the midframe using the 10 per second SSHC values. The 1 per second value is obtained from a linear fit with iterative outlier rejection applied to the 10 per second values. SSHC is calculated from SSHU (section 2.3.5).

SSHC [mm] = SSHU - Environmental\_Corrections ,

where

Environmental\_Corrections =

Ionosphere + Dry\_Troposphere + Wet\_Troposphere + Inverse\_Barometer + Ocean\_Water\_Tide + Ocean\_Load\_Tide + Solid\_Earth\_Tide + Pole\_Tide + Sea\_State\_Bias

#### **2.3.7 Altitude**

Altitude [mm] is the geodetic height of the satellite above the reference ellipsoid, calculated at the midframe. This quantity is derived from an ephemeris or Keplerian elements (refer to section 2.2.17 and "ephemeris" in the Glossary).

#### **2.3.8 Time Shift Midframe**

Time Shift Midframe is the time offset (shift) which must be added to the time of the first sample of the SDR high-rate data to obtain the time at the midframe. Times of SDR Data Records pertain to the first RA data sample of the high-rate data, while times of NGDR Data Records pertain to the midframe.

Time Shift Midframe is calculated from "Ratio" in the SDR Header (field 25) and the "Net Time Tag Correction" in the

NGDR Data Record (field 32), as follows:

Time\_Shift\_Midframe [microsec] =

 $(4.5 * 0.098 * 1E6 * RatiosDR)$  - Net Time Tag Correction<sub>NGDR</sub>

Note that the Net\_Time\_Tag\_Correction<sub>NGDR</sub> is set equal to the "Time Bias (Initial)" in the SDR Header (field 18). Refer to section 2.3.32.

For each SDR file which the ADFC receives during the day, its unique "Ratio" and "Time Bias (Initial)" are stored in the Oracle database. Then when an NGDR is created, the times of its records are computed using the appropriate time parameters.

#### **2.3.9 SWH**

SWH is the 1 per second Significant Wave Height calculated at the midframe using the 10 per second SWH's from the SDR. The 1 per second value is obtained from a linear fit with iterative outlier rejection.

 $SWH$  [cm] =  $SWH<sub>SDR</sub>[m]$  \* 100

#### **2.3.10 Sigma0**

Sigma0 [0.01 dB] is set equal to the "Backscatter Coefficient" from the **SDR** Data Record (field 48).

#### **2.3.11 Wind Speed**

Wind Speed is calculated from Sigma0 using a modified Chelton Wentz algorithm:

```
Wind_Speed [cm/sec] = 100 * SUM{ a}(coeff_index,i) * Sigma0**i }_{i=0,1,2,3,4},
```
where

coeff index = 0 for Sigma0 < 11.4

coeff\_index = 1 for  $11.4 \le$  Sigma0 < 20.2

coeff\_index =  $2$  for Sigma $0 \ge 20.2$ 

and a(coeff index,i) is a  $3x5$  array with the following values:

 {58.7614523 , -13.58500361, 2.239083411, -0.188532055, 0.005438225} {366.3919346, -81.88668532, 6.890552953, -0.257760189, 0.003607894}

 $\{0.0, 0.0, 0.0, 0.0, 0.0\}$ 

#### **2.3.12 AGC**

AGC is the 1 per second Automatic Gain Control calculated at the midframe using the 10 per second AGC's from the SDR. The 1 per second value is obtained from a linear fit with iterative outlier rejection.

 $AGC$  [0.01 dB] =  $AGC<sub>SDR</sub>[dB] * 100 + Net\_AGC_C$  Correction [0.01 dB]

#### **2.3.13 Dry Troposphere**

Dry Troposphere is derived from NOGAPS surface pressure data loaded into a GIS database. The data value is determined by nearest neighbor calculations and is revised based on orbit updates. (The Dry Troposphere value is stored in the ADFC Oracle database, not the original surface pressure.)

Dry\_Troposphere [mm] =

 $-2.273$ <sub>mm/mb</sub>  $*(1 + 0.0026$ <sup>\*</sup>cos (2<sup>\*</sup>Latitude<sub>radians</sub>)) \* Surface\_Pressure<sub>NOGAPS[mb]</sub>

#### **2.3.14 Wet Troposphere**

Wet Troposphere is obtained from the "Path Delay" in **SDR** Data Record (field 49) as follows:

```
Wet_Troposphere [mm] = -10 * Path_Delays<sub>DR</sub> [cm]
```
#### **2.3.15 Ionosphere**

Ionosphere is an altimeter range correction derived from the total electron content (TEC) in the atmosphere. Ionosphere is obtained from either the IRI95 model or JPL's Global Ionosphere Maps (GIM). GIM provides a precise value based on recent measurements.

When an NGDR is created, if GIM values are available they are used. Otherwise, IRI95 values are used. Also, when converting TEC to a range correction, the frequency of the altimeter is used. For GFO the frequency is 13.495 GHz.

Ionosphere is computed as follows:

Ionosphere  $[mm] = -1*Range$  Correction<sub>R195</sub>: $GIM$  [mm]

(Click on GIM in the Glossary and the GIM GFO web link in Appendix B for more information.)

#### **2.3.16 Inverse Barometer**

Inverse Barometer is calculated from the Dry Troposphere value contained in the ADFC Oracle database as follows:

Inverse\_Barometer  $[mm] = -9.948_{mm/mb} * (Surface_Pressure<sub>mb</sub> - 1013.3)$ ,

where

Surface Pressure  $[mb] =$ 

Dry\_Troposphere<sub>mm</sub> /  $(-2.273<sub>mm/mb</sub> * (1 + 0.0026 * cos(2 * Latitude<sub>radians</sub>)))$ 

#### **2.3.17 Sea State Bias**

Sea State Bias (SSB) is calculated from the SWH (see section 2.3.9) as follows:

Sea\_State\_Bias  $[mm] = -0.045 * (SWH_{NGDR}[cm] * 10)$ 

#### **2.3.18 Solid Earth Tide**

Solid Earth Tide is calculated as follows:

Solid\_Earth\_Tide  $[mm] = 1000 * (RH2*V2 + RH3*V3)/GRAVITY$ ,

where

 $RH2 = 0.609$ ,  $RH3 = 0.291$ , and  $GRAVITY = 9.80$ .

V2 and V3 are the second and third degree potential values (in the MKS system) from the tide-generating potential as given by Cartwright and Tayler (1971) and corrected by Cartwright and Edden (1973).

#### **2.3.19 Ocean Water Tide**

Ocean Water Tide [mm] is calculated from the Grenoble FES95.2 tide database.

#### **2.3.20 Ocean Load Tide**

Ocean Load Tide [mm] is calculated from the Grenoble FES95.2 tide database.

#### **2.3.21 Pole Tide**

Pole Tide is calculated as follows:

 $Pole$  Tide  $[mm] =$ 

A\*sin(2\* Latituderadians)\*((Polar\_location\_X - X\_pole\_avg) \* cos(Longituderadians)- (Polar\_location\_Y -Y\_pole\_avg) \* sin(Longitude<sub>radians</sub>))

#### where

 $A = -69.435$ ,  $X_{pole}\_{avg} = 0.042$ , and  $Y_{pole}\_{avg} = 0.293$ .

The "Polar\_location\_X" and "Polar\_location\_Y" are the polar motion angles (in arcsec) obtained from data in the PODD or POE.

(Click here for a description of the pole tide correction.)

#### **2.3.22 Water Depth**

Water Depth [m] is obtained from the DBDB5 bathymetry database.

#### **2.3.23 Geoid Height**

Geoid Height [mm] is obtained from the EGM96 database.

#### **2.3.24 Mean Sea Surface I**

This is not currently implemented. Mean Sea Surface I will contain the NRL-Stennis mean sea-surface.

#### **2.3.25 Mean Sea Surface II**

Mean Sea Surface II [mm] is obtained from the OSUMSS95 database.

#### **2.3.26 SSHU STD**

SSHU STD [mm] is the standard deviation from the fit applied to the 10 per second SSHU values (section 2.3.5).

#### **2.3.27 SWH STD**

SWH STD [cm] is the standard deviation from the fit applied to the 10 per second SWH values (section 2.3.9).

#### **2.3.28 AGC STD**

AGC STD [0.01 dB] is the standard deviation from the fit applied to the 10 per second AGC values (section 2.3.12).

#### **2.3.29 Net Height Correction**

Net Height Correction is calculated from fields in the SDR Header and Data Record as follows:

Net\_Height\_Correction [mm] =

Attitude\_Wave\_Height\_Biass<sub>DR</sub> - Height\_Calibration\_Biass<sub>DR</sub> + Altitude\_Bias\_Center\_of\_Gravitys<sub>DR</sub> -(1E6 \* Altitude\_Bias\_Initial<sub>SDR</sub>) - FM\_Crosstalk<sub>SDR</sub>

#### **2.3.30 Net SWH Correction**

Net SWH Correction is calculated from the "SWH Bias" in the **SDR** Data Record (field 31) as follows:

 $Net\_SWH\_Correction$  [mm] = SWH\_Biass<sub>DR</sub>[m]  $*$  1000

#### **2.3.31 Net AGC Correction**

Net AGC Correction is calculated from fields in the SDR Header and Data Record as follows:

Net AGC Correction  $[0.01$  dB] =

 $AGC$ \_Temperature\_Correction $SDR$  + Delta\_AGC\_Height $SDR$  + AGC\_Correction\_for\_Attitude $SDR$  -AGC\_Calibration\_BiasSDR

#### **2.3.32 Net Time Tag Correction**

Net Time Tag Correction [microseconds] is set equal to the "Time Bias (Initial)" in the SDR Header (field 18).

For each SDR file which the ADFC receives during the day, its unique "Time Bias (Initial)" is stored in the Oracle database. Then when an NGDR is created, the times of its records are computed using the appropriate time parameters.

#### **2.3.33 Attitude**

Attitude is calculated from the "Off-nadir Angle" in the SDR Data Record (field 47) as follows:

Attitude [0.01 deg] = Off\_Nadir\_AngleSDR[deg] \* 100

#### **2.3.34 Flags I**

This field is not used at this time. It will be a bit field used to indicate NGDR specific information.

#### **2.3.35 Flags II**

This field is not used at this time. It will be a bit field used to indicate NGDR specific information.

#### **2.3.36 Instrument State Flags**

This field is not used at this time. It will be a bit field used to verify that the instrument state has not changed.

#### **2.3.37 NVals SSHU**

NVals SSHU is the number of high-rate values used in the calculation of the 1 per second SSHU (section 2.3.5).

#### **2.3.38 NVals SWH**

NVals SWH is the number of high-rate values used in the calculation of the 1 per second SWH (section 2.3.9).

#### **2.3.39 NVals AGC**

NVals AGC is the number of high-rate values used in the calculation of the 1 per second AGC (section 2.3.12).

#### **2.3.40 SWH High-Rate**

SWH High-Rate is calculated from the "SWH" high-rate values in the SDR Data Record (fields 20 through 29) as follows:

SWH\_High\_Rate(i)  $[cm] = SWH<sub>SDR</sub>(i) [m] * 100 + Net\_SWH_Correction<sub>NGDR</sub>$ , i=1,...,10

The "Net\_SWH\_Correction<sub>NGDR</sub>" is detailed in section 2.3.30.

#### **2.3.41 SSHU High-Rate Differences**

SSHU High-Rate Differences [mm] are the differences of the high-rate SSHU values from the 1 per second SSHU value

(section 2.3.5). The original high-rate SSHU values can be reconstructed by adding to them the 1 per second SSHU value.

#### **2.3.42 Altitude High-Rate Differences**

Altitude High-Rate Differences [mm] are the differences of the high-rate Altitude values from the 1 per second Altitude value (section 2.3.7). The original high-rate Altitude values can be reconstructed by adding to them the 1 per second Altitude value.

#### **2.3.43 22 GHz Brightness Temp**

22 GHz Brightness Temp is calculated from the "22 GHz Brightness Temp" in the SDR Data Record (field 50) as follows:

22 GHz Brightness Temp [0.01 deg K] = 22 GHz Brightness Tempsp<sub>R</sub>[deg K]  $*$  100

#### **2.3.44 37 GHz Brightness Temp**

37 GHz Brightness Temp is calculated from the "37 GHz Brightness Temp" in the SDR Data Record (field 51) as follows:

37 GHz Brightness Temp [0.01 deg K] = 37 GHz Brightness Temps DR [deg K]  $*$  100

#### **2.3.45 RA Status Mode I**

RA Status Mode I is set equal to the "RA Status Mode I" from the SDR Data Record (field 2). This is a bit field.

#### **2.3.46 RA Status Mode II**

RA Status Mode II is set equal to the "RA Status Mode II" from the SDR Data Record (field 3). This is a bit field.

#### **2.3.47 Quality Word I**

Quality Word I is set equal to the "RA Quality Test Results" from the SDR Data Record (field 4). This is a bit field.

#### **2.3.48 Quality Word II**

Quality Word II is set equal to the "WVR Quality Test Results" from the **SDR** Data Record (field 5). This is a bit field.

#### **2.3.49 Receiver Temperature**

Receiver Temperature is calculated from the "Receiver Temperature" in the SDR Data Record (field 54) as follows:

Receiver Temperature [0.01 deg C] = Receiver Temperature $SDR$ [deg C] \* 100

#### **2.3.50 Average VATT**

Average VATT is calculated from the "Average VATT" in the SDR Data Record (field 52) as follows:

Average VATT [microvolt] = Average VATT $_{SDR}$ [volt] \* 1E6

#### **2.3.51 Fitted VATT**

Fitted VATT is calculated from the "Fitted VATT" in the SDR Data Record (field 53) as follows:

Fitted VATT [microvolt] = Fitted VATT $_{SDR}$ [volt] \* 1E6

## **Glossary**

[A] [C] [D] [E] [G] [I] [J] [M] [N] [O] [P] [R] [S] [T] [U] [V] [W] [Z]

 $\mu$  micro (1E-6) -A-ADFC Altimetry Data Fusion Center AGC Automatic Gain Control alphanumeric Comprised of letters and/or numbers. Altitude The geodetic height above the reference ellipsoid ASCII American Standard Code for Information Interchange -C-Cal/Val Calibration and Validation CCAR Colorado Center for Astrodynamics Research CIA Central Intelligence Agency CNES Centre National d'Etudes Spatiales CRB Change Review Board CTRS Conventional Terrestrial Reference System -D-DBDB5 Digital Bathymetry Data Base 5 Minute Resolution DEOS Delft Institute for Earth-Oriented Space Research DORIS Doppler Orbitography and Radiolocation Integrated by Satellite DOY Day of Year -E-ECF Earth Centered Fixed EGM96 Earth Gravity Model 1996 ellipsoid A mathematical figure formed by revolving an ellipse about its minor axis (also termed an oblate spheroid). Two quantities define an ellipsoid: 1) the length of the semimajor axis, a, and 2) the flattening,  $f = (a - b)/a$  (where b is the length of the semiminor axis). The "inverse flattening" is defined as 1/f. "ellipsoid" is often used interchangeably with "reference ellipsoid". (See reference ellipsoid) ENVISAT-1 Environmental Satellite 1 ephemerides Plural of ephemeris ephemeris An orderly list of locations (positions) of a celestial object as a function of time. The locations can refer to past, present, or future (predicted) locations. GFO's NAVSPASUR (ZNSA) file consists of a list of its Keplerian orbital elements from which an ephemeris can be created.

GFO's OODD file consists of a list of its geodetic postions (longitude, latitude, height above the ellipsoid) as a function of time.

GFO's PODD and POE files consist of list of its Earth Centered Fixed positions (geocentric x,y,z) as a function of time.

ERM Exact Repeat Mission

ERO Exact Repeat Orbit

ERS-1/2 ESA Remote Sensing Satellite 1/2

ESA European Space Agency (Franscati, Italy)

ESOC European Space Operations Centre

ESRIN European Space Research Institute

-G-

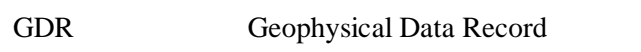

GEM Goddard Earth Model

- geodetic height The height above the reference ellipsoid, measured along the geodetic vertical at the observer's location on the earth.
- geodetic vertical The normal to the reference ellipsoid at the observer's location on the earth.

GEOSAT Geodetic Satellite

GFO GEOSAT Follow-On

- GIM Global Ionosphere Maps. When used as a <u>Keyword</u> it pertains to GIM data with a 24 hour lag.
- GIM\_FL EVERTHERE Keyword pertaining to the final GIM product with a 72 hour lag.
- GIM ML Keyword signifying that no GIM data was available and that JPL supplied the output from an ionospheric model.
- GMT Greenwich Mean Time (links to UTC time from NIST and USNO)
- GPS Global Positioning System (see IGS)
- GSFC Goddard Space Flight Center

-I-

- IGDR Interim Geophysical Data Record. "Interim" refers to the fact that this data file is generated very soon after data aquistion so that interim values of some parameters (such as the orbit) must be used, until the full-precision values become available.
- IGS International GPS Service. Provider of GPS data
- IRI95 International Reference Ionosphere 1995
- ITOD Inertial True of Date

-J-

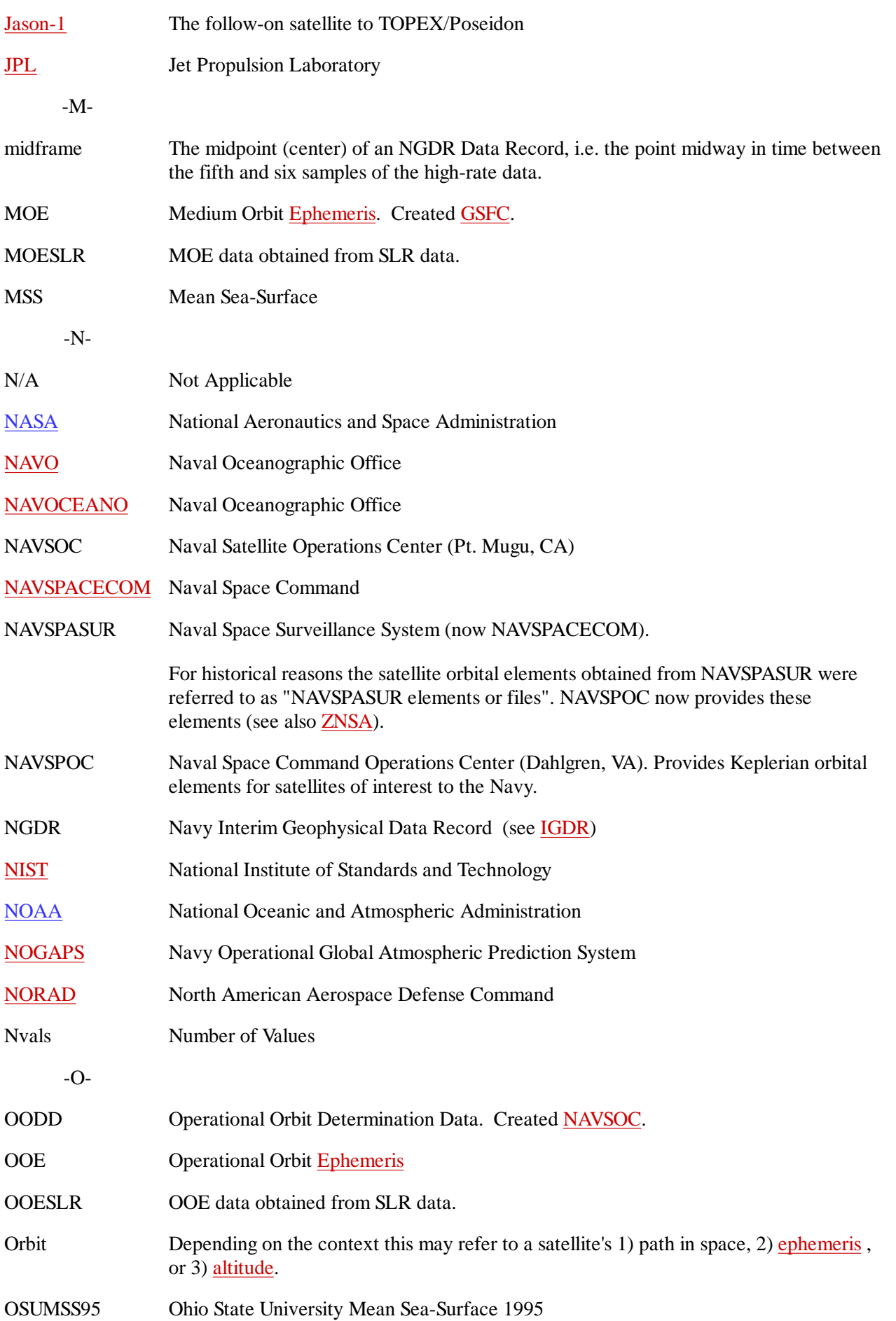

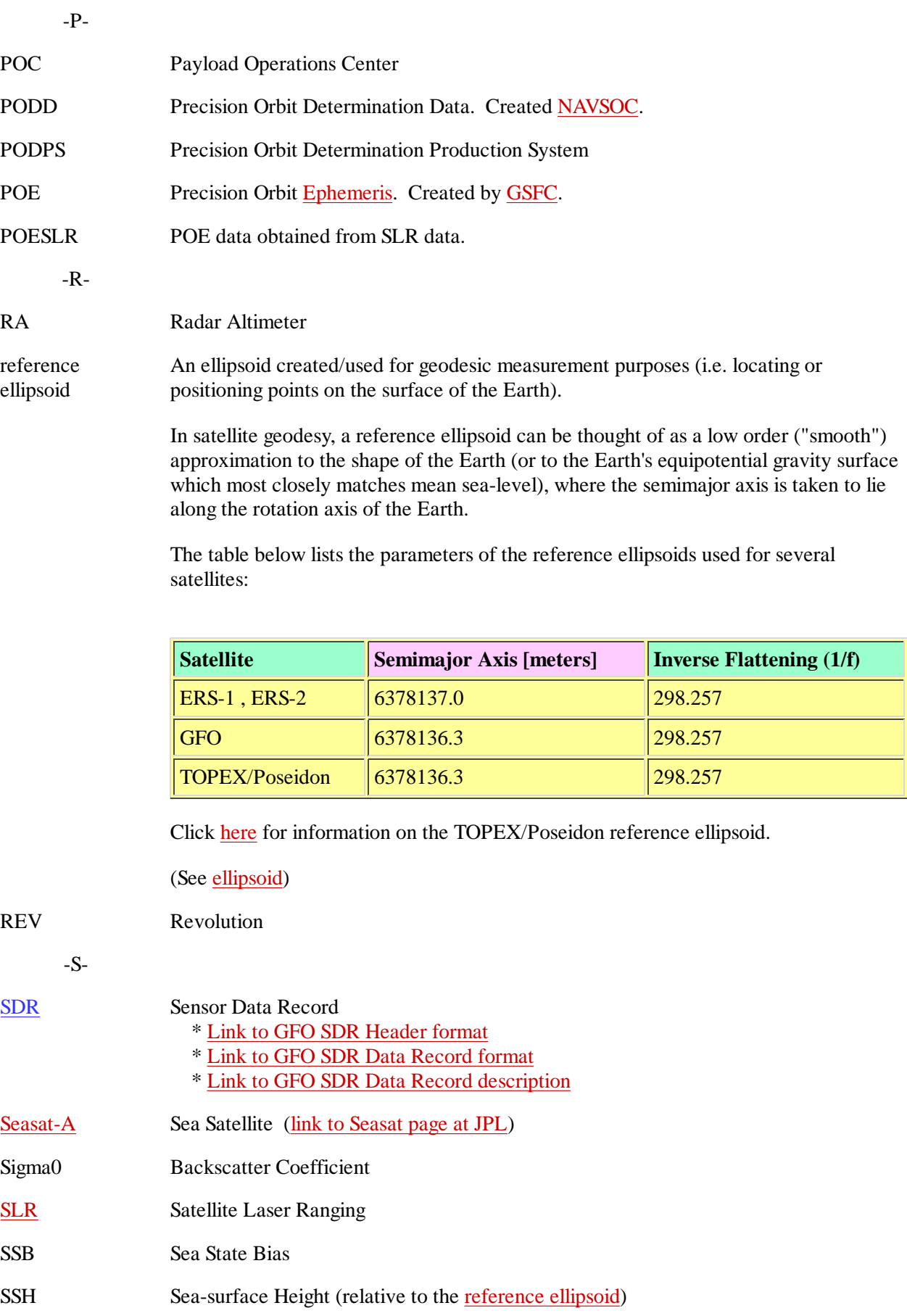

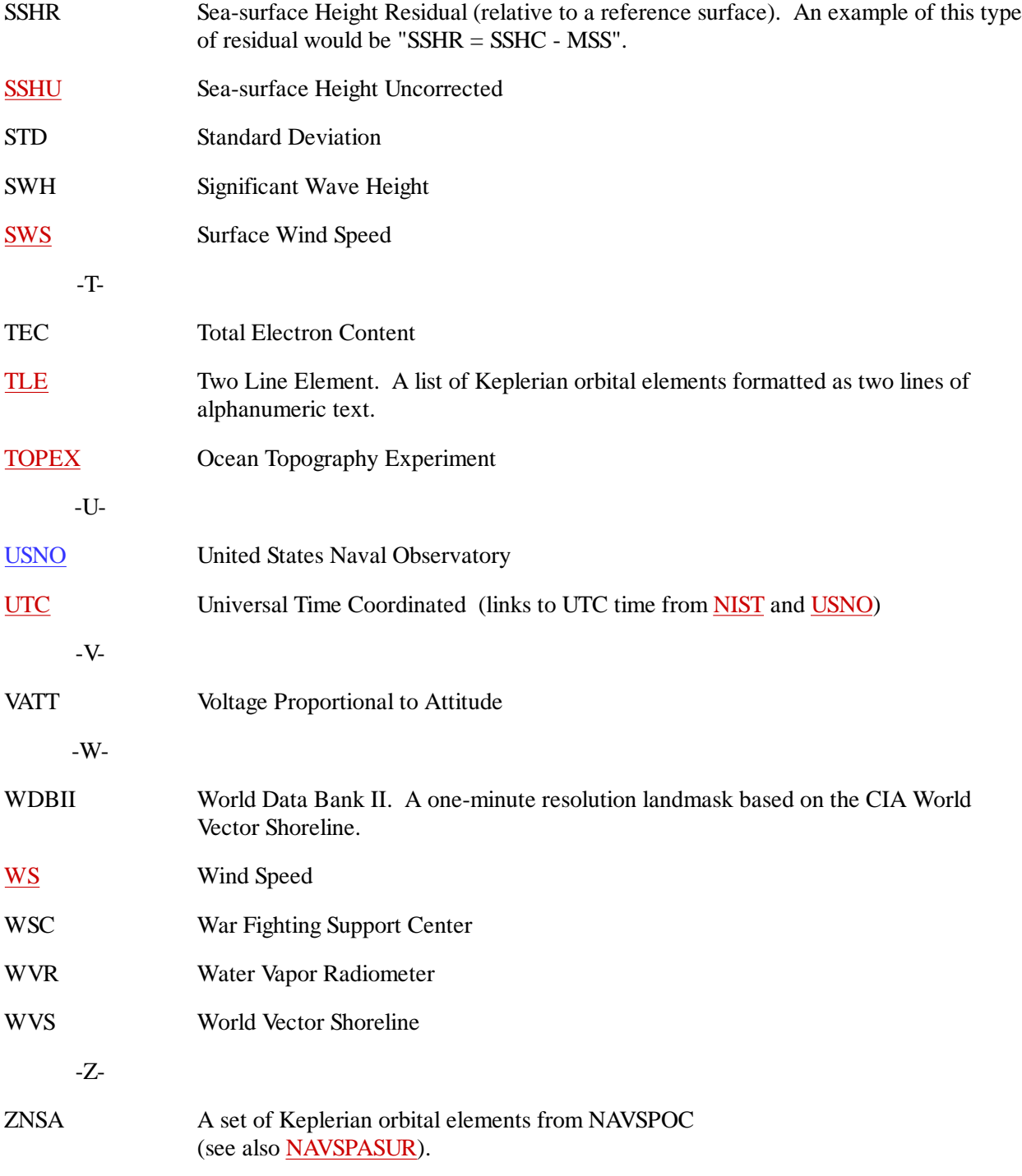

# **APPENDIX**  $\mathbf{A}$ : Computing Times of High-Rate Data

To compute the 10 high-rate times for any of the high-rate data (from timing information available in the NGDR) proceed as follows:

Define the variables:

 TIME\_MID = time at the midframe of the data record TIME\_INC = time increment (separation) of high-rate data points  $TIME_10HZ(I) = array of high-rate times (size=10)$ 

Set their values:

TIME\_MID = Time\_Past\_Epoch + Time\_Past\_Epoch\_Continued \* 1E-6

(Using fields 1 and 2 of the Data Record from section 2.3)

TIME\_INC = (Time\_Shift\_Midframe + Net\_Time\_Tag\_Correction)/4.5

 (Using fields 8 and 32 of the Data Record from section 2.3) (This equation reduces to TIME\_INC =  $0.098 * 1E6 * \text{Ratiog}_{DR}$  (see section 2.3.8))

 $DO I = 1,10$ 

 $TIME_10HZ(I) = TIME_MID + TIME_INC*(I-5.5)$ 

ENDDO

#### **GEOSAT Follow-On Web Links APPENDIX B:**

#### **1.0 GFO Home Pages**

#### Navy

http://ibis.grdl.noaa.gov/SAT/gfo/bmpcoe/default.htm

#### Navy SDR

http://ibis.grdl.noaa.gov/SAT/gfo/bmpcoe/Data\_val/Cal\_formats/sdr\_format.htm

Navy NGDR

http://ibis.grdl.noaa.gov/SAT/gfo/bmpcoe/Data\_val/Cal\_formats/gdr\_format.htm

Ball Aerospace http://www.ball.com/aerospace/gfohome.html

NASA JPL Quicklook

http://msl.jpl.nasa.gov/QuickLooks/gfoQL.html

NASA WFF http://gfo.wff.nasa.gov/

**NOAA** http://ibis.grdl.noaa.gov/SAT/gdrs/gfo.html

#### **2.0 GFO Applications**

CCAR GFO Precision Orbit Determination http://www-ccar.Colorado.EDU/research/gps/html/gps\_gfo.html

NASA GFO Satellite Laser Ranging http://www-csbe.atsc.allied.com/slr/gfo.htm

NASA JPL GFO Global Ionosphere Maps http://iono.jpl.nasa.gov/gfo.html

NRL Real Time Ocean Environment http://www7300.nrlssc.navy.mil/altimetry/

OSU GFO Data and Orbit Verification (UNDER CONSTRUCTION) http://www.geodesy.eng.ohio-state.edu/gfo.html

#### **3.0 GFO Related Sites**

#### NASA GSFC /OSU /NIMA GEOSAT Orbit Error Predictions with Different Gravity Models http://cddisa.gsfc.nasa.gov/926/egm96/orberr.html

Table of Contents | 1.0 Introduction | 2.0 Data Content | Glossary | Appendix A: High-Rate Times | Appendix B: GFO Links

Email comments or suggestions to Bruce Lunde: LundeB@navo.navy.mil